## Информационные технологии в юридической деятельности (часть 1/1) Иванов М.Н.

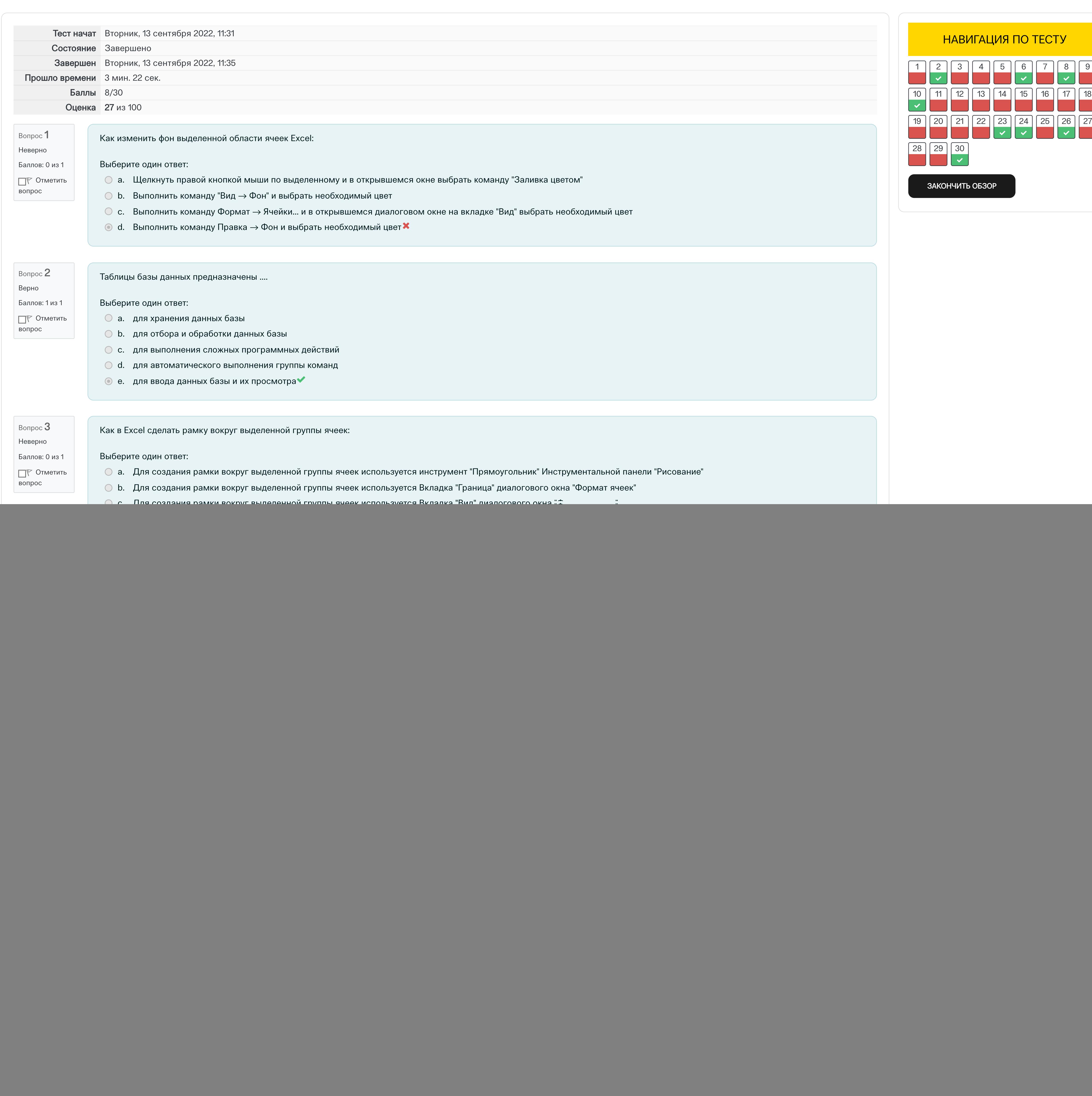

![](_page_0_Picture_3816.jpeg)